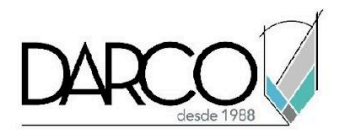

# **CURSO 3DS MAX FOTORREALISMO CON V-RAY**

El curso de 3ds Max fotorrealismo con V-Ray complementa la ruta de aprendizaje en la visualización de proyectos de arquitectura, ingeniería y construcción, lo cual te permitirá mejorar la calidad de los renders además, aplicarás flujos de trabajo para llevar a cabo la visualización correcta de modelos. Durante este proceso visualizarás de forma teórica y conceptual los tipos de fotorrealismo aplicados en la industria de medios y entretenimiento. Revisarás cómo llevar a cabo la planeación de modelado y generación de materiales adicionales que se deben configurar para una correcta visualización de tu modelo tridimensional.

## **OBJETIVO GENERAL**

Al terminar este curso habrás adquirido las habilidades necesarias para generar renders de mayor calidad con materiales más complejos, además de comprender el flujo de trabajo de las herramientas de visualización.

## **A QUIÉN VA DIRIGIDO**

Este curso está dirigido para arquitectos, estudiante de arquitectura, modeladores digitales para visualización o profesionistas en el área de medios de entretenimiento que quieran visualizaciones más realistas de sus modelos.

### **REQUISITOS**

Conocimientos del temario de 3ds Max fundamentos, intermedio y 3ds Max arquitectura.

### **DURACIÓN**

- 20 horas de lunes a viernes
- 18 horas en sábado

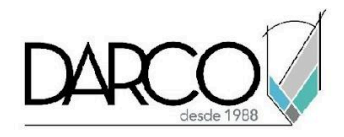

## **TEMARIO**

### **SETUP DE ESCENA**

En este módulo aprenderás los conceptos generales de la gama, y cómo se debe de calibrar la pantalla, así cómo gestionar los modelos mediante capas.

- Conceptos generales de gamma
- Corrección de gamma mediante el asistente de Windows
- Calibración de pantalla
- Configuración de unidades
- Uso de layer explorer para configurar escena

### **TIPOS DE FOTORREALISMO**

Revisaremos de forma teórica los conceptos y los tipos de fotorrealismo que existen en los medios y entretenimiento de forma ilustrada.

- Cinematográfico
- Tv
- FX
- Industrial
- Arquitectónica

### **FLUJO DE TRABAJO PARA UN RENDER FOTORREALISTA**

Se definirá el flujo de trabajo para llevar a cabo la visualización de modelos digitales desde la configuración inicial hasta los conceptos generales de la postproducción.

- Setup
- Planeación
- Modelado
- cámaras
- 1a fase de Iluminación
- Materiales
- 2da fase de iluminación
- Corrección de materiales
- Render
- Postproducción

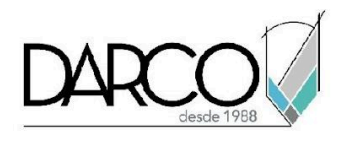

# **MODELADO**

Exploramos algunas propiedades esenciales que deben definirse y configurar para llevar a cabo el modelado para la correcta ejecución en la visualización de modelos.

- **Escalas generales**
- Proporción
- Aleatoriedad
- Bordes
- Superficies

## **CÁMARAS**

Se abordarán los conceptos básicos de la fotografía; cómo colocar una cámara fotográfica y hacer los ajustes correctos para encuadrar el modelo de tal manera que logre captar la atención del espectador.

- Conceptos básicos de fotografía
- Physical Camera
- Tipos de encuadre
- Lentes
- Control de perspectiva
- Controles de exposición mediante la cámara
- Previsualización de escena low render

### **ILUMINACIÓN**

Se revisarán los conceptos generales de iluminación aplicados con el motor de render V-Ray realizando las configuraciones apropiadas para definir la correcta iluminación del modelo para su visualización.

- Sistema de iluminación métrico
- Propiedades de temperatura de color
- Tipo de luces vray
- Plane
- Sphere
- Disc
- opciones de luces vray

### **MATERIALES**

Generamos materiales más sofisticados llevando a cabo un flujo de trabajo adecuado para su correcta expresión en la visualización.

- Slate material editor
- Creación de librerías
- Cargado de librerías

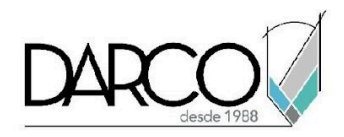

- Materiales específicos
- Vray mtl

# **2DA FASE DE ILUMINACIÓN**

Realizaremos los cambios en la iluminación para probar opciones de ajuste adicionales.

● Corrección de imagen y exposición

## **RENDER**

Trabajaremos en las configuraciones generales para obtener una correcta imagen en cuanto a muestra y calidad, y realizaremos pruebas de renderización para obtener imágenes de alta calidad.

- Configuraciones de motor de render V-Ray mediante V-Ray quick settings
- Render output

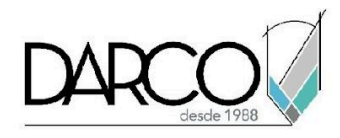

# **INFORMACIÓN ACERCA DE NUESTROS CURSOS**

- 1. Todos los cursos se imparten desde nuestra plataforma a través de zoom y además con acceso al material del curso.
- 2. Todas los contenidos de las sesiones de los cursos serán grabados, las cuales te compartiremos para visualización únicamente. Debes solicitar a tu asesor la compartición de las grabaciones una vez termine tu curso. Al confirmar tu participación en este curso aceptas que todos los contenidos de las sesiones serán grabados.
- 3. Una vez te inscribas a los cursos desde nuestra plataforma, te llegará un correo de notificación con información e instrucciones, además, de notificaciones adicionales en caso de que existan cambios o recordatorios de las fechas y horarios de tus cursos.
- 4. En el caso de los cursos en línea, debes revisar la documentación en el correo de notificación que llegará desde nuestra plataforma, el cual contiene información sobre los requisitos de infraestructura para conectarte a las sesiones del curso.
- 5. Los cursos son 100% prácticos, a medida que el instructor vaya avanzando con la explicación de los temas, irás desarrollando los ejercicios propuestos para el curso de acuerdo con este temario. Si requieres un temario personalizado consulta con tu asesor.
- 6. Deberás cumplir con asistencia del 80% del curso para obtener el certificado de participación. Los certificados pueden ser emitidos directamente por el fabricante para los softwares que aplique a través de nuestro centro de capacitación.
- 7. En las sesiones de curso se utilizará el software en la última versión, en unidades métricas y en inglés para las funcionalidades que apliquen. El software será parte de las herramientas didácticas para explicar y aplicar los conceptos.

# **REQUISITOS TECNOLÓGICOS PARA LOS CURSOS EN LÍNEA**

- 1. Debes tener instalado en software en idioma inglés en la última versión.
- 2. El software debe estar instalado sobre Sistema Operativo Windows 10 o la versión de sistema operativo más actualizada.
- 3. Si **no** cuentas con el sistema operativo indicado consulta con tu asesor por lo menos 2 días hábiles antes de comenzar tu curso online para obtener apoyo.
- 4. Comprueba la velocidad de conexión a internet tanto de subida como bajada observando que tengas el mínimo 10 MB, puedes consultar en <https://www.speedtest.net/es> (si tienes dudas sobre el resultado de la consulta, puedes enviar la información a tu asesor o envía un mail a [soporte@darco.com.mx](mailto:soporte@darco.com.mx) para obtener apoyo).